## **TAH in decimal**

Section MX > Fleet shows **CAM** data for the particular aircraft (if CAM details have been defined in a tab CAM). It is now possible to see TAH value in **decimal**.

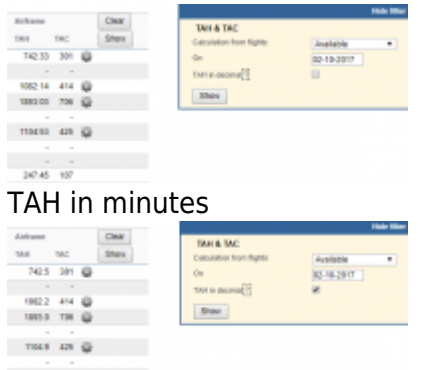

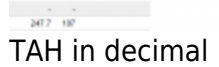

Leon converts values into decimal with a below pattern:

- $\cdot$  00-03:59 min = 0.0
- $\cdot$  04-09:59 min = 0.1
- $\cdot$  10-15:59 min = 0.2
- $\cdot$  16-21:59 min = 0.3
- $\bullet$  22-27:59 min = 0.4
- $\cdot$  28-33:59 min = 0.5
- $\cdot$  34-39:59 min = 0.6
- $\cdot$  40-45:59 min = 0.7
- $\cdot$  46-51:59 min = 0.8
- $\cdot$  52-57:59 min = 0.9
- $58-59:59 \text{ min} = 1.0$

From: <https://wiki.leonsoftware.com/>- **Leonsoftware Wiki**

Permanent link:

**<https://wiki.leonsoftware.com/updates/maintenance-we-have-added-an-option-to-see-tah-time-in-decimal>**

Last update: **2017/11/02 09:26**

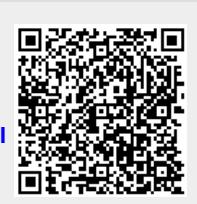